# ちば中小企業 生産性向上· 設備投資補助金

# 申請資料の作成ガイド

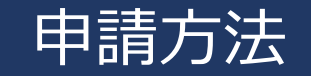

### **オンラインでの提出をお願いします。**

### **申請締切は2024年3月29日(金)の予定です。**

※予算がなくなり次第、受付終了となります。

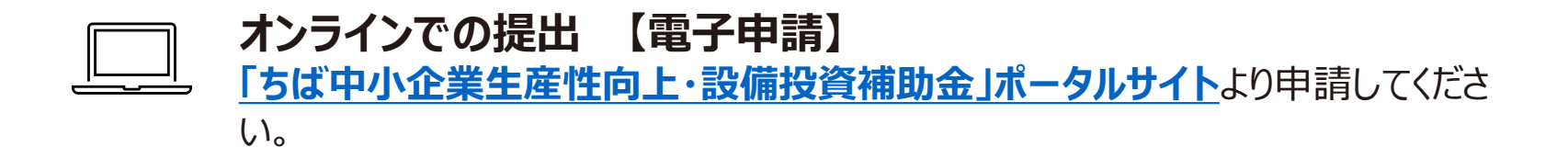

# スケジュール

下記は基本的な流れです。詳細につきましては「申請要領」にてご確認ください。

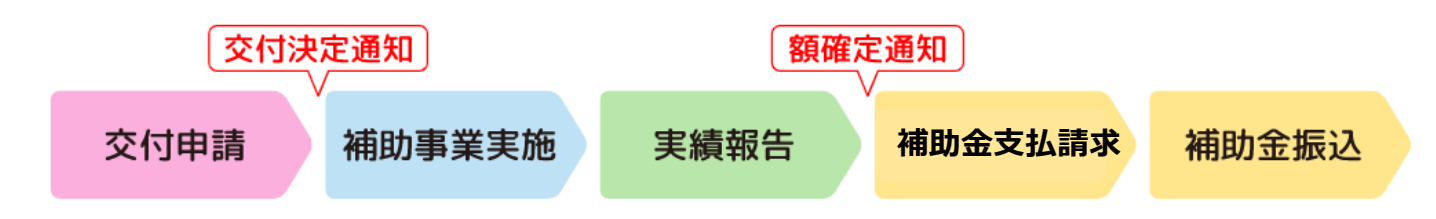

# 提出書類

※提出書類の内容を入力いただく項目がありますので、 「申請要領」・「交付要綱」を よくお読みいただき、 申請前にすべての書類をご用意ください。

- 1. ちば牛産性向上・設備投資補助金交付申請書(申請フォーム)
- 2. 誓約書 (申請フォーム)
- 3. [役員等氏名一覧表\(様式1\)](#page-5-0)
- 4. [事業計画書\(様式2\)](#page-6-0)
- 5. [補助対象経費予算書\(様式3\)](#page-7-0)
- 6. [補助対象経費の見積書等の写し](#page-8-0)

[業者選定理由書](#page-8-0)[\(様式4\)](#page-7-0)[及び価格の妥当性を示す書類](#page-8-0) \*相見積もりを取得できない場合又は最低価格を提示した者を選定していない場合

- 7. [振込口座の分かる通帳の写し](#page-10-0)
- 8. 【法人】 [履歴事項全部証明書](#page-11-0) または 現在事項全部証明書 (以下、「証明書」) 【個人事業主】 [事業の実態が確認できる書類](#page-11-0) (以下、「事業実態確認書類」)

[労働保険概算・確定保険料申告書の写し](#page-10-0)

\*資本金又は出資の総額が申請要領P.2~P.4に記載の要件に定める額を超える事業者

# <span id="page-3-0"></span>1.交付申請書

【電子申請】

### ポータルサイトの**「ちば中小企業生産性向上・設備投資補助金交付申請フォーム」** よりご入力ください。

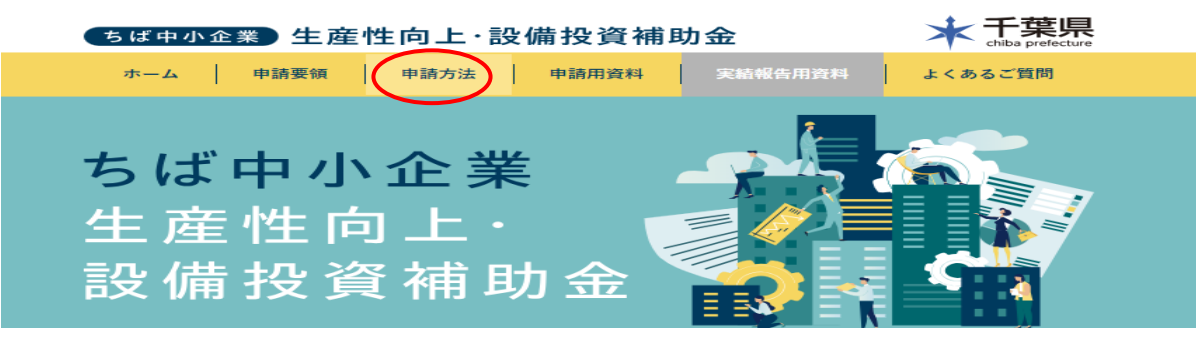

### ①**申込区分**

【法人】 または【個人】を選択

#### ②**企業等名称**

- 【法人】 **証明書**の**「商号」**欄の記載と合致するように入力
- 【個人】 屋号がある場合は、**事業実態確認書類**の**「屋号」**の記載と合致するように入力

### ③**所在地**

- 【法人】 **証明書**の**「本店」**欄の記載と合致するように**都道府県名**から入力
- 【個人】 **事業実態確認書類**に記載の**「住所」**を**都道府県名**から入力
- ④ **代表者職・氏名**
	- 【法人】 **証明書**に記載の**「代表者肩書」・「氏名」** 【個人】 **事業実態確認書類**に記載の**「氏名」**
- ⑤ **2.補助事業等の着手及び完了の予定期日** ※令和6年8月30日迄
- ⑥ **3.交付申請額**
	- [※補助対象経費予算書](#page-6-0)の(2)補助金交付申請額

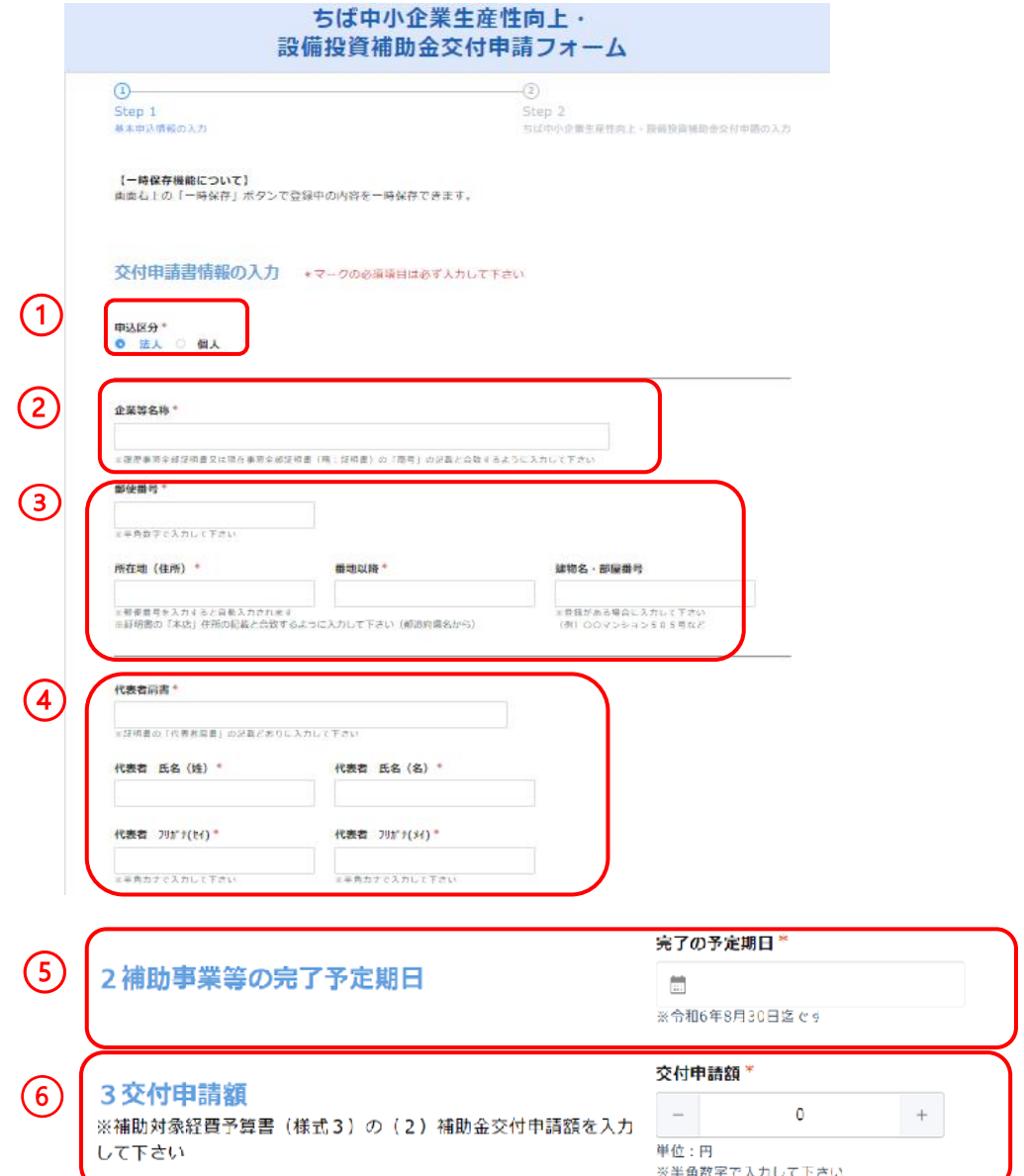

# 2.誓約書

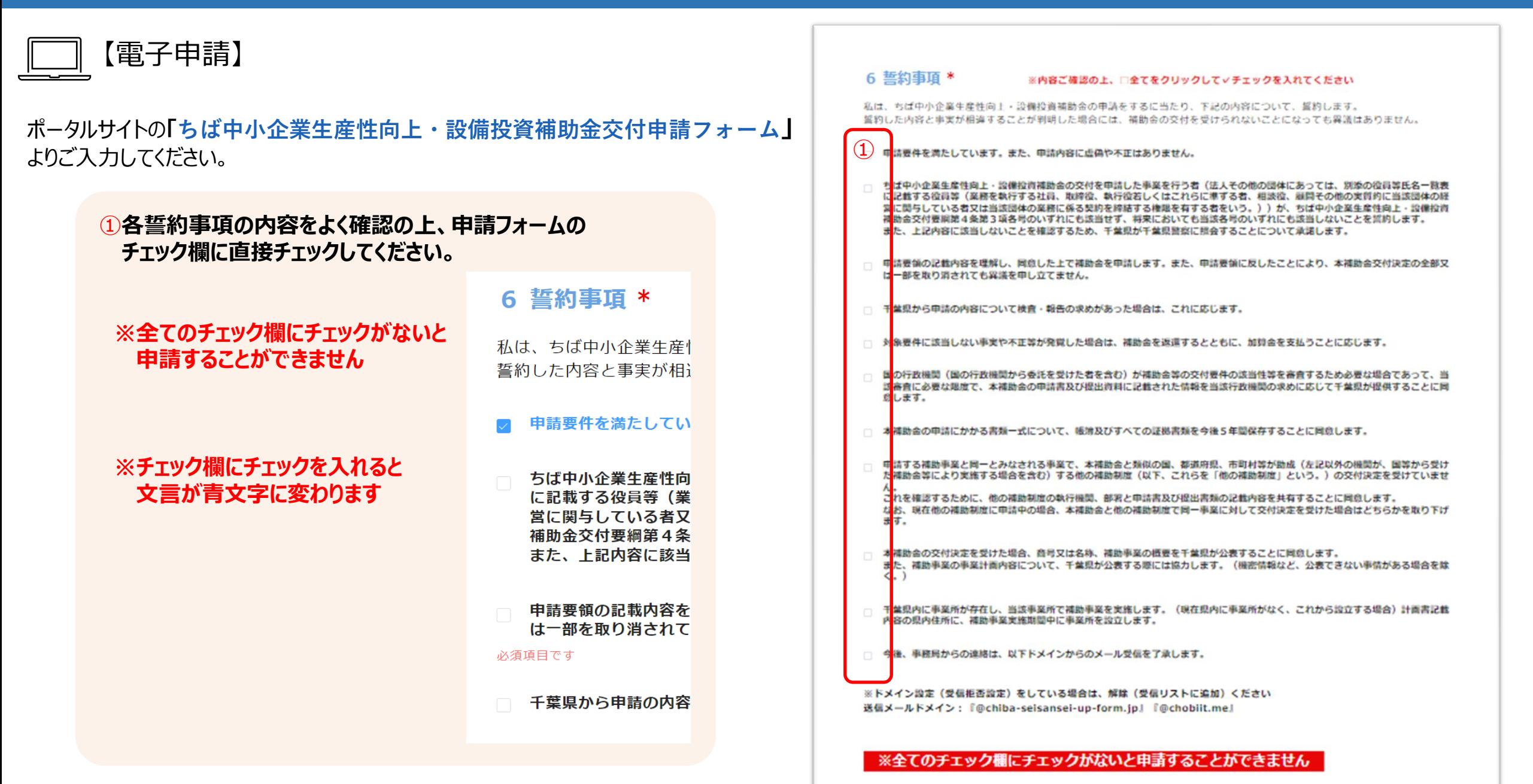

# <span id="page-5-0"></span>3.役員等氏名一覧表

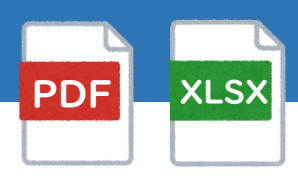

#### 申請書類一覧

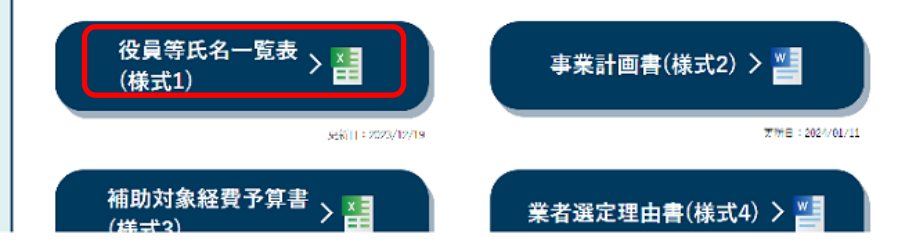

#### ①**[ポータルサイト](https://chiba-saikouchiku.jp/download.php)**より**(様式1)**をダウンロードしてご記入ください。

#### ②**商号又は名称(半カナ)**

【法人】 証明書に記載の**「商号」**の**「フリガナ」** 【個人】 **事業実態確認書類**に記載の**「代表者の氏名」**の**「フリガナ」**

#### **③商号又は名称(漢字)**

【法人】 **証明書「商号」欄** に記載の **「企業名」** 【個人】 **事業実態確認書類** に記載の **「代表者の氏名」**

#### **④氏名(半角カナ)**

【法人】 **証明書** に記載の **「氏名」** の **「フリガナ」** 【個人】 **事業実態確認書類** に記載の **「氏名」**の **「フリガナ」 \*姓と名の間は半角スペースを1つ入力**

#### ⑤**氏名(漢字)**

【法人】**証明書** に記載の **「氏名」** 【個人】 **事業実態確認書類** に記載の **「氏名」**

**\*姓と名の間は全角スペースを1つ入力**

#### ⑥**住所(法人その他の団体にあっては主たる事務所の所在地)**

【法人**】 証明書「本店」欄** に記載の **「住所」** を **都道府県名から**

【個人】 **事業実態確認書類** に記載の **「住所」** を **都道府県名から**

**⑦職名**

【法人】 **証明書**に記載の**「役員に関する事項」**の欄の**「役職」** 【個人】 **「役職」**

## $\rm{\mathbb{I}}$  PDFまたはExcelファイルで提出してください。

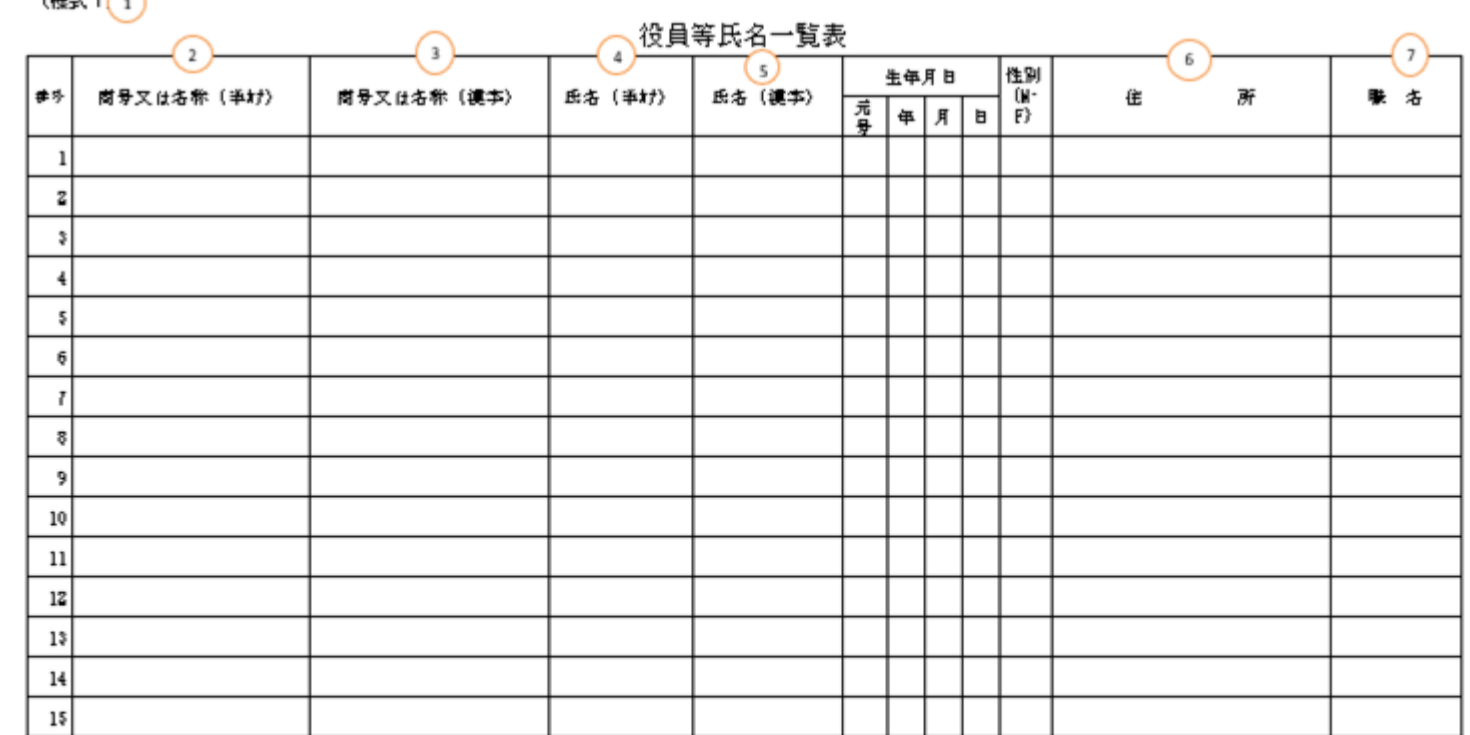

#### 役員等名簿には、補助金申請を行う者が

・個人である場合は本人を記載すること。

 $(42 + 1)^{2}$ ,  $\lambda$ 

・洗人その也の団体である場合は、その段員等「混彩を教行する推員、歌旅役、教行役はしくはこれらに準じる者、掲続段、顧問その也の美質的に当旅団体の経営に関与している者 文は当節団体の需務に保る契約を締役する権限を者する者をいう。)を記載すること。

ただし、当節団体の震彩に保る契約を締治する権限を有する者については、本補助金の単精に関する権限文は教行に関する契約を締治する権限を委任されている者を除き、 、省略することができる。

# <span id="page-6-0"></span>4.事業計画書

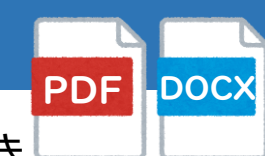

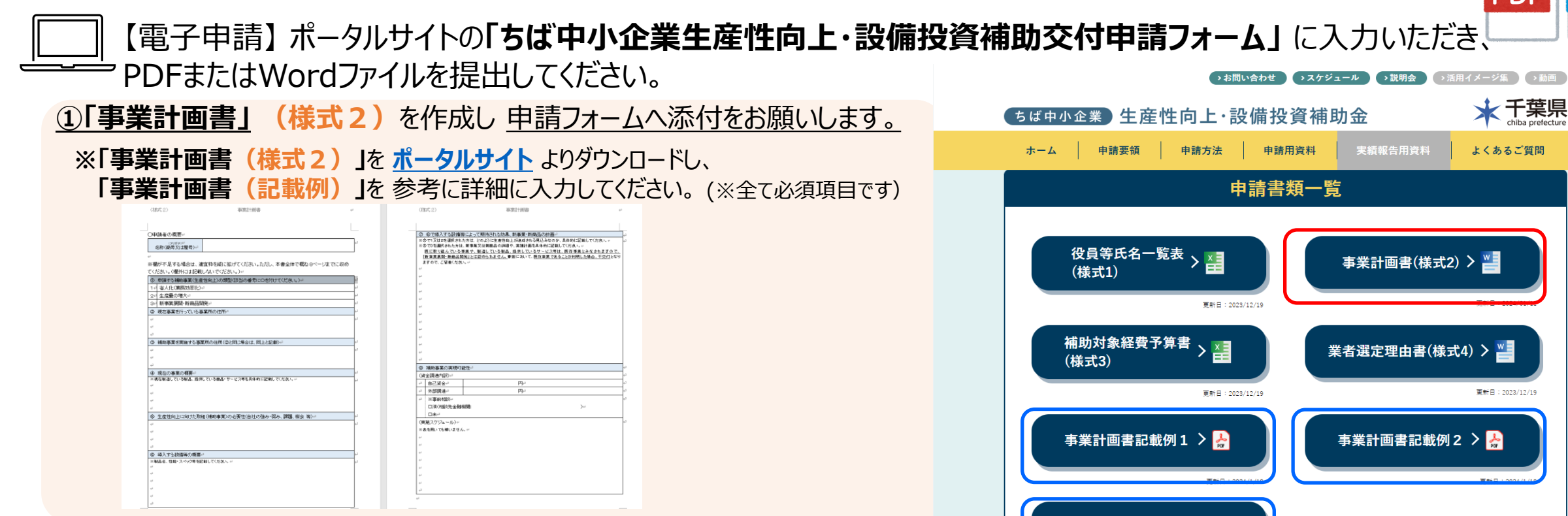

事業計画書記載例3 > 2

 $\overline{m}$  as  $\overline{m}$ .

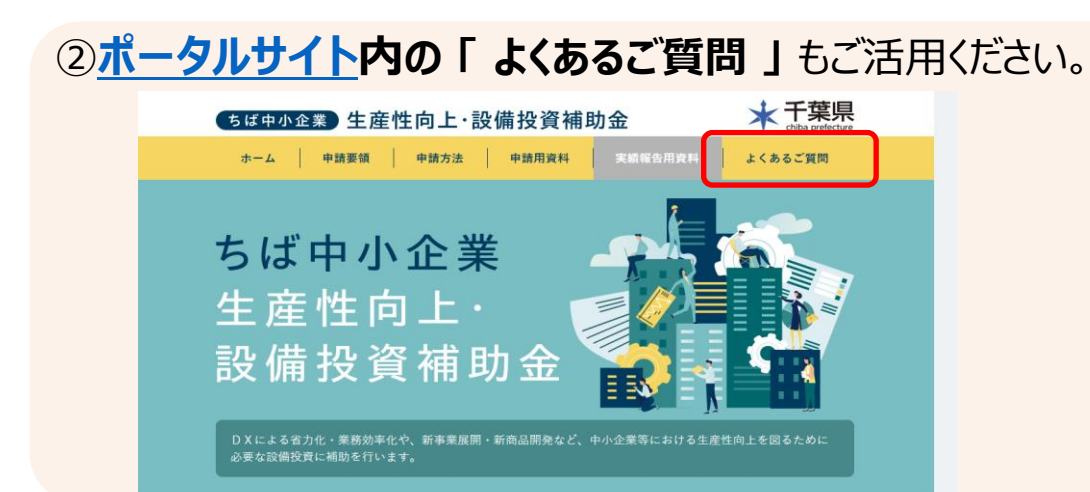

# <span id="page-7-0"></span>5.補助対象経費予算書

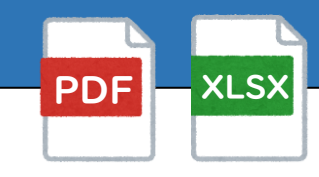

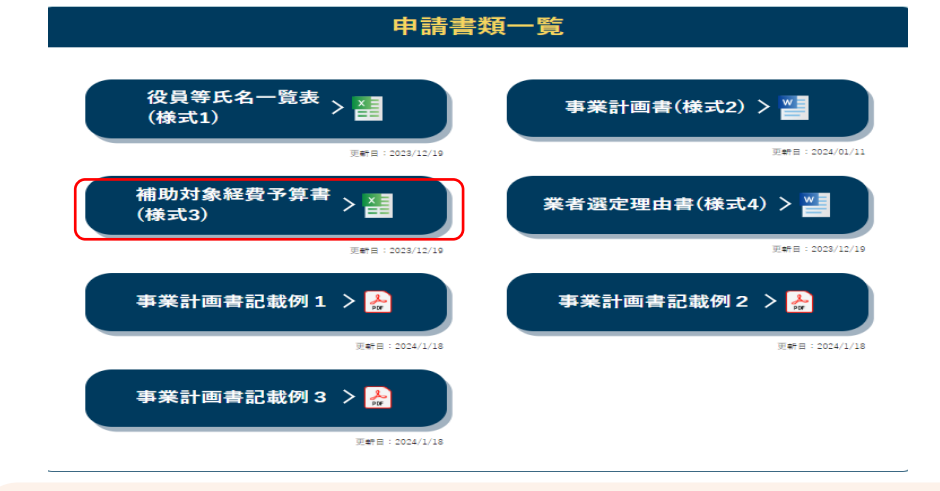

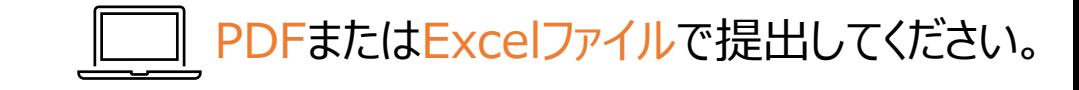

- ①**[ポータルサイト](https://chiba-saikouchiku.jp/download.php)**より**(様式3)**をダウンロードし、ご記入ください。
- ②**経費名**
- ③**金額(税抜)**\*消費税は対象経費に含まれない為、**必ず税抜金額**を記入してください。 ④**備考**
- ⑤**見積先事業者所在地** プルダウンで選択 **(1行ずつすべて)**
- ※②と③は、該当する**見積書の「項目」や「金額(税抜)」**がわかるように こ記入ください。

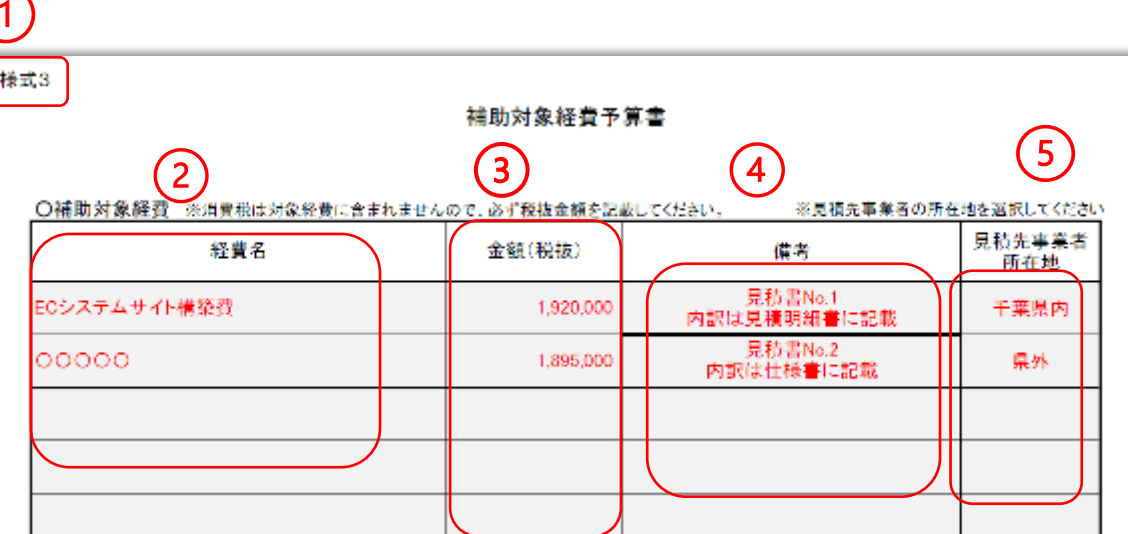

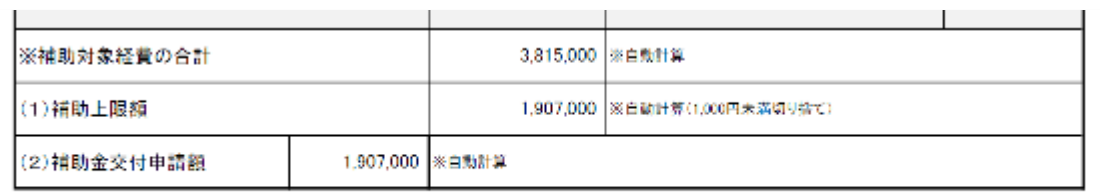

# <span id="page-8-0"></span>6-1.補助対象経費の見積書等の写し

- 1. **補助対象経費予算書** に計上する **全ての見積書(印のあるもの)**を提出してください。
	- ※ 1物品ごとに2者以上から取得して提出してください。
	- ※ 相見積もりは必ず同一条件によるものとしてください。
	- ※ 税抜価格がわかる表記が無い場合は、再提出をお願いする場合があります。
- 2. **交付申請書提出日**に**有効な**見積書の提出が必要です。
- 3. 見積書に**内訳**がわかる (項目名(品目)・単価・個数・合計金額等)記載がある、
- ① タイトルに **"見積"** の記載
- ② 【法人】 **企業名 /** 【個人事業主】 **屋号** または **代表者名** の記載
- ③ **見積書番号** の記載
- ④ **発行日(見積日)** の記載
- ⑤ 発行元企業の、**企業名 ・ 住所 ・ 連絡先(電話番号、またはメールアドレス)**の記載
- ⑥ **有効期限** の記載
- ⑦ **納品場所**の記載

### **外国語の見積書**

外国語の見積書には、**和訳**の添付が必要となります。 金額が外貨建てである場合、経費明細等に記載する金額は、円建てで記入してください。 換算基準は、申請日付前から1か月以内の特定日とし、使用する換算レートは、 公表仲値(電信仲値相場=TTM)を用いてください。

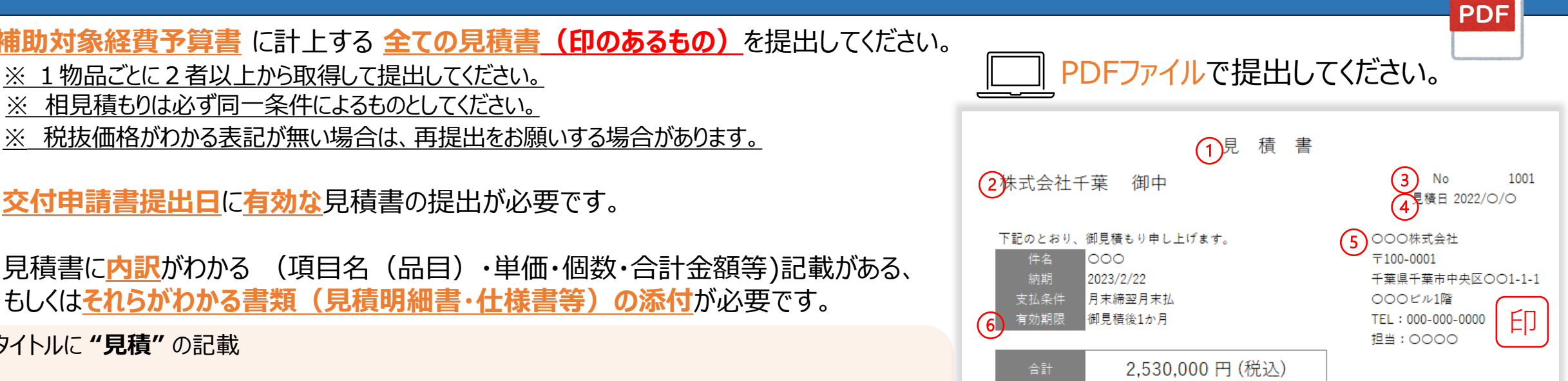

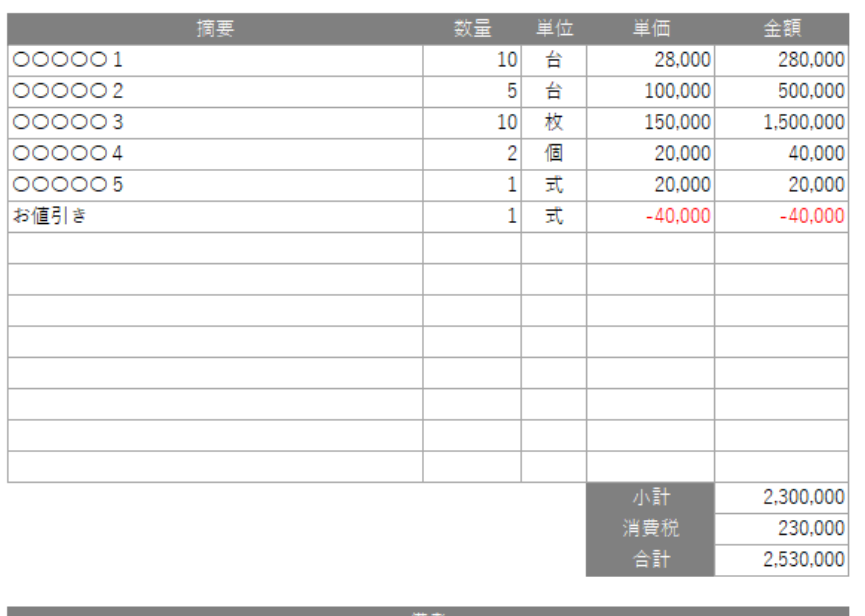

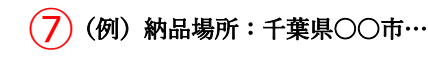

# -2.補助対象経費の業者選定理由書

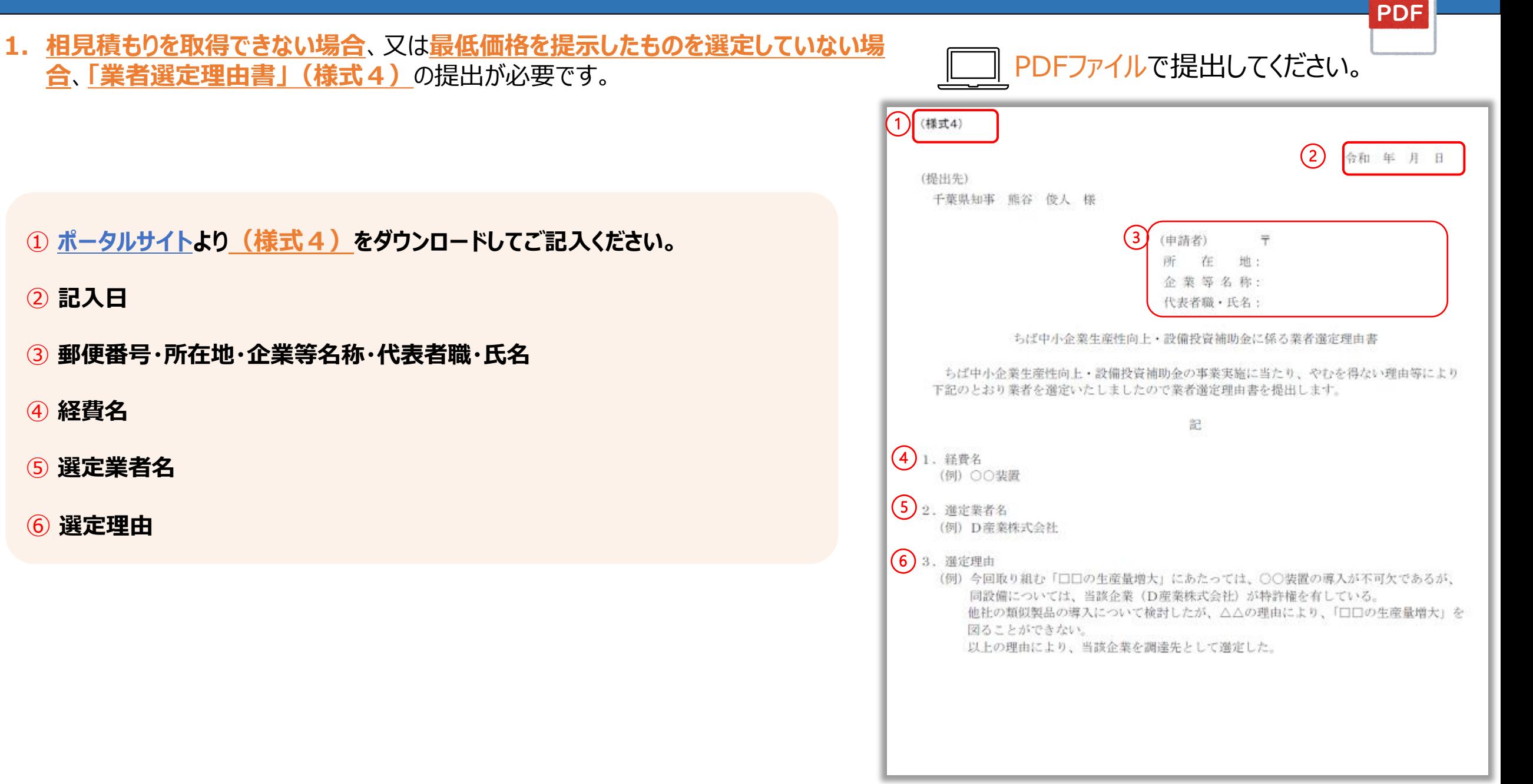

<span id="page-10-0"></span>【法人】 **申請企業**名義 / 【個人事業主】 **屋号 ・ 代表者**名義 の **口座の通帳の写し** を提出してください。

### **<必須項目>**

**金融機関名 ・ 金融機関コード ・ 支店名 ・ 支店コード 預金種別(普通・当座) ・ 口座番号 ・ 口座名義人 ・ 口座名義人(フリガナ) 全ての項目が確認できる写し** をご用意ください。

「通帳の表紙」と 「見開き2ページ(口座名義人(フリガナ)のあるページ)」 を**それぞれ** 撮影・スキャンまたは画面コピーして提出してください。

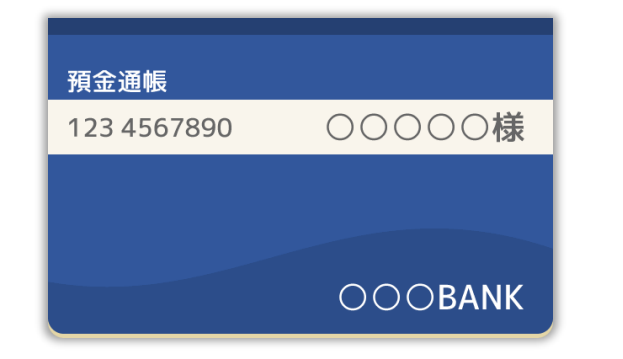

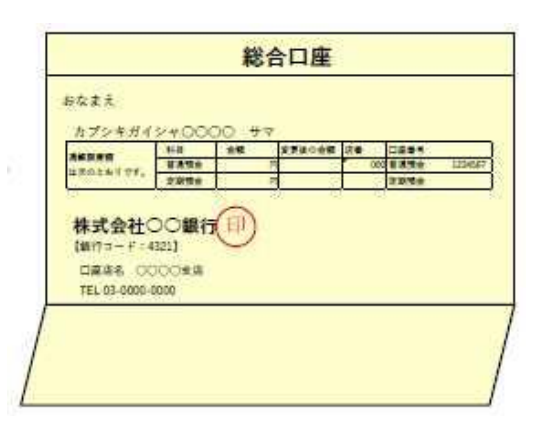

【紙通帳/web通帳(銀行・信用金庫・組合など)】 それは インスコントン イントント イントリント情報の写し (ネット銀行・当座預金など) 】

「口座情報照会」等の画面コピーを提出してください。

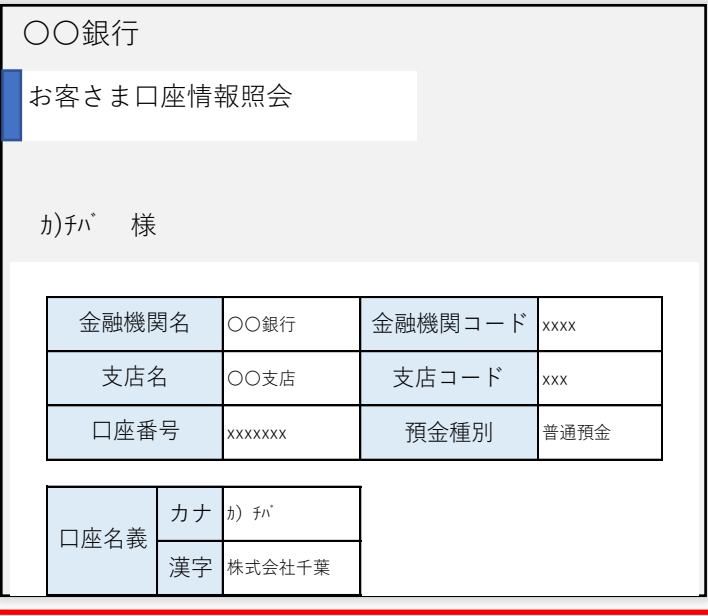

画像が不鮮明な場合や確認項目が読み取れない場合は、再提出をお願いする場合がありますのでご注意ください。

# <span id="page-11-0"></span>8. 履歴(現在)事項全部証明書 · 事業の実態が確認できる書類

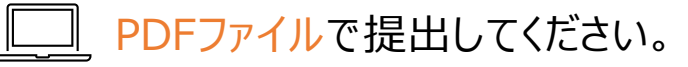

PDF

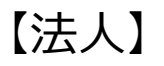

### 交付申請書提出日より過去**3か月以内**に発行され **登記官の公印**が確認できる **履歴事項全部証明書** または **現在事項全部証明書** の **すべてのページ**

#### 履歴事項全部証明書

#### OO県OO市OO町OOO 会社法人等番号●●●● - ●● - ●●●●●●●●

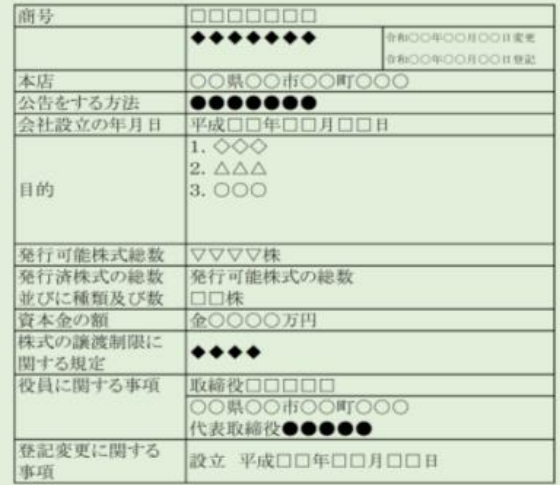

これは登記簿に記載されている閉鎖されていない事項の全部であるこ とを証明した書面である。

(△△法務局△△支局管轄) 令和○○年○○月○○日

□□法務局登記官

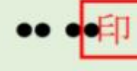

### 【個人事業主】 **事業の実態が確認できる書類**(申請要領p.16参照)

①**収受日付印**が確認できる **令和4年分の所得税の 確定申告書(第一表)の控え**

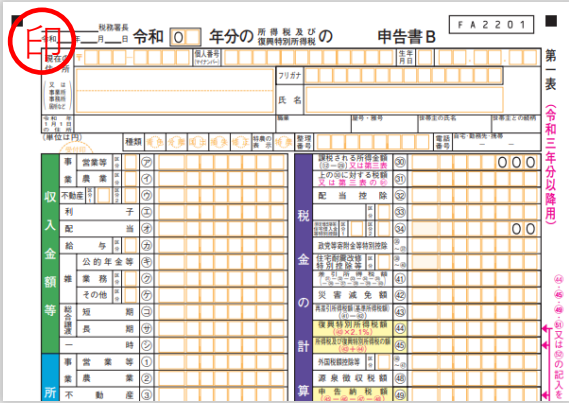

③**収受日付印**が確認できる **開業届の写し**

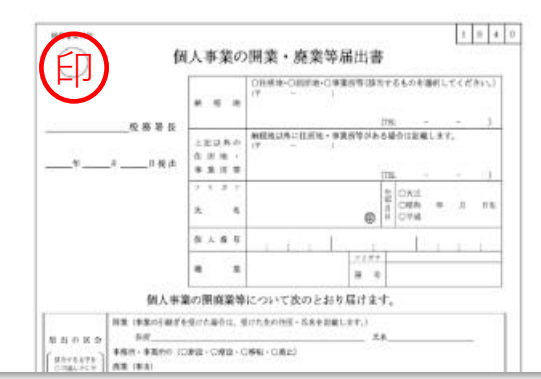

### ②**e-Tax**の場合

### **a.受付日時が印字された確定申告書の控え**

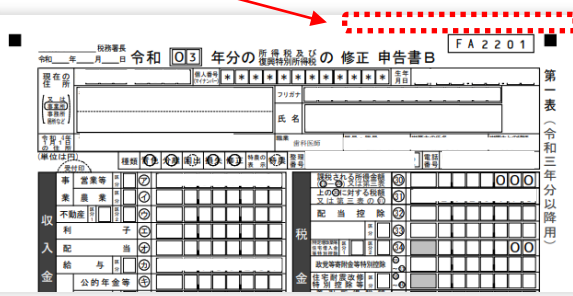

### **b.受付日時の印字が無い確定申告書の控え** と **受信通知(メール詳細)**

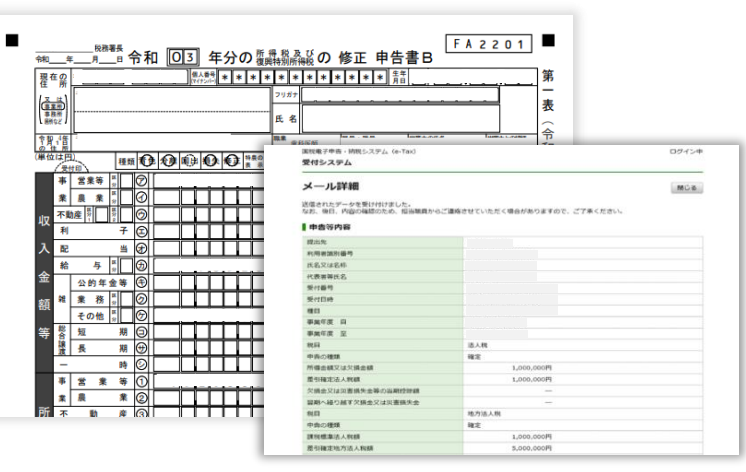

### ④**税理士の署名・印**が 確認できる **収入証明 他**

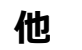

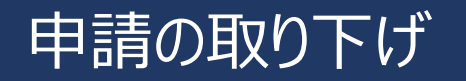

PDF

PDFファイルで提出してください。

**交付の申請を取り下げる場合**は、**補助事業廃止承認申請書(様式10)**の提出 が必要です。

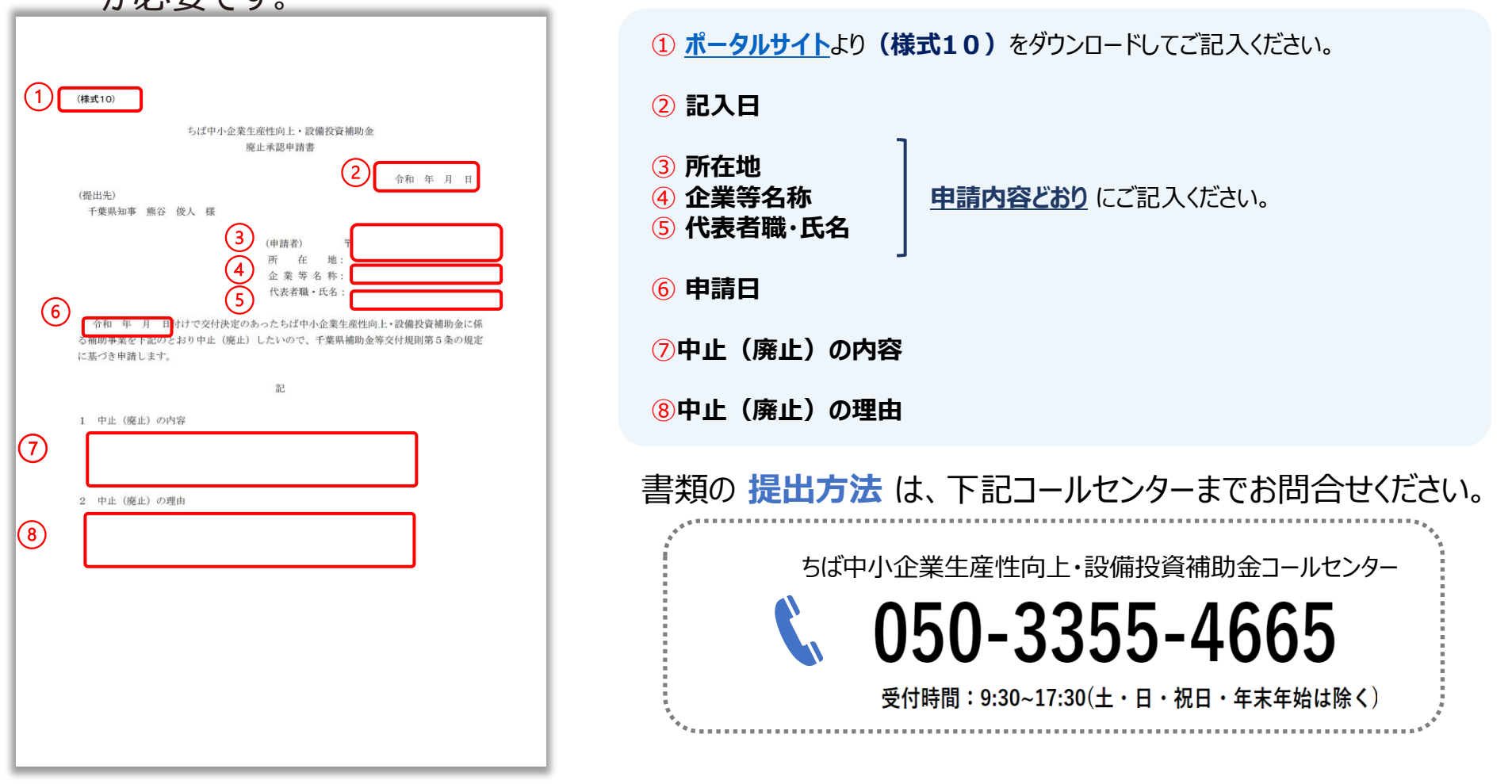